## **CM Video Tutorials**

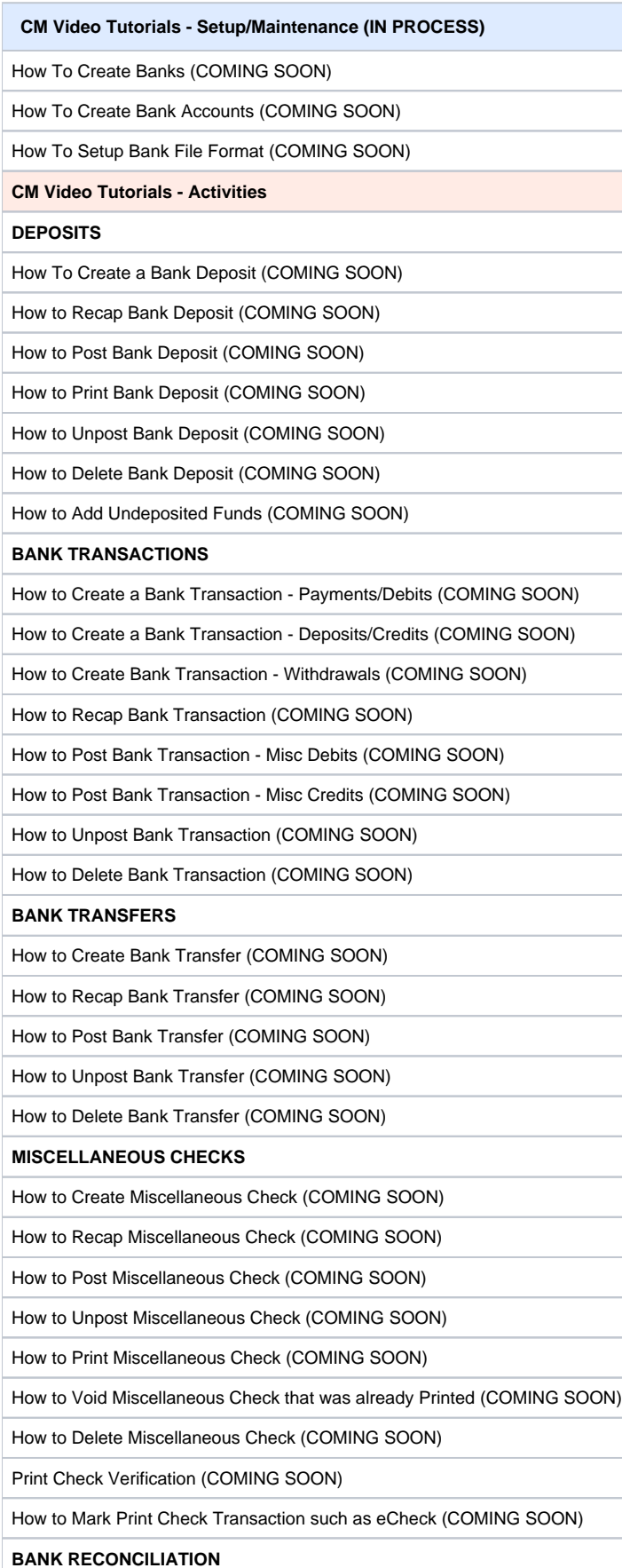

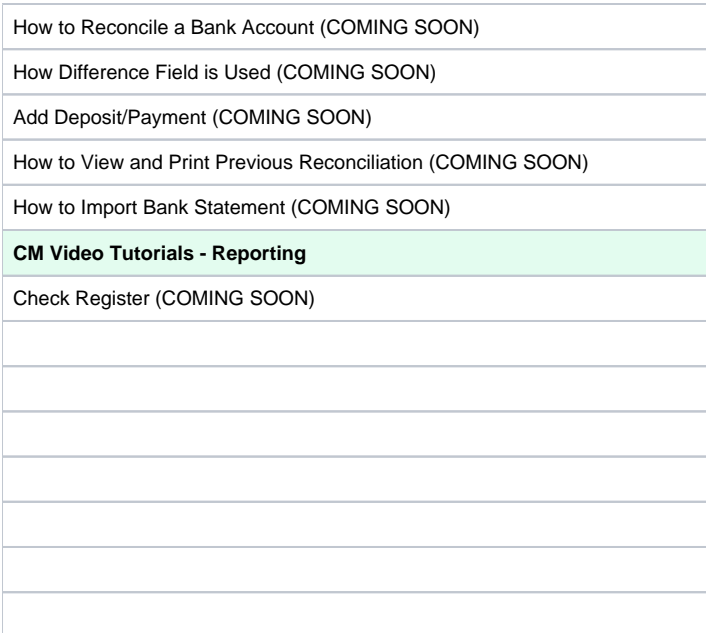